# **Honeypots**

#### **Ferramentas de estudo de segurança**

#### **Projeto HoneyPotBR**

**Humberto Sartini http://web.onda.com.br/humberto**

#### Palestrante

#### Humberto Sartini

- Analista de Segurança do Provedor Onda S/A
- Participante dos projetos:
	- Rau-Tu Linux ( http://www.rau-tu.unicamp.br/linux/ )
	- HoneypotBR ( http://www.honeypot.com.br/ )
- Palestrante no:
	- IV Fórum Internacional de SL ( Porto Alegre 2003 )
	- Conferência Internacional de SL ( Curitiba 2003 )

# Tópicos

- O que é um Honeypot
- A história dos Honeypots
- Tipos e Níveis de Honeypots
- Projeto HoneypotBR
- Contato
- Perguntas e Respostas
- Links

### O que é um Honeypot ?

 $\bullet$  Honeypot = Pote de Mel

● Ferramenta de estudos de segurança, onde sua função principal é colher informações do atacante

● Elemento atraente para o invasor, ou melhor, uma iguaria para um hacker

# O que é um Honeypot ?

"Um honeypot é um recurso de rede cuja função é de ser atacado e compremetido (invadido). Significa dizer que um Honeypot poderá ser testado, atacado e invadido. Os honeypots não fazem nenhum tipo de prevenção, os mesmos fornecem informações adicionais de valor inestimável"

Lance Spitzner - 2003

#### O que é um HoneyPot ?

É um sistema que possui falhas de segurança reais ou virtuais, colocadas de maneira proposital, a fim de que seja invadido e que o fruto desta invasão possa ser estudado

- "The Cuckoo's Egg" de Cliford Stool
	- Durante 10 meses ( 1986/87 ) localizou e encurralou o hacker Hunter.
- "An evening with Berferd" de Bill Cheswick
	- Durante meses estudos as técnicas e criou armadilhas para o hacker Berferd.

• DTK – Deception Toolkit

- Criado por Fred Cohen ( 1997 )
- Scripts em Perl e C que simulam vários servidores
- Software Livre
- Utilizado nos dias de hoje

• Sting – Cybercop (NAI)

- Utilizado em ambiente Windows NT
- Simulava uma rede inteira
- Emitia respostas falsas para os atacantes simulando diversos ambientes operacionais

● Projeto Honeynet ( 1999 )

- Lance Spitzner e mais 30 especialistas
- Desenvolveu metodologias
- Tornou-se referência

- Captura de Worms ( 2001 / 2002) – CodeRed II e W32/LeavesWorm
	- Dtspcd ( CDE Subprocess Control Service Server )

- Honeyd 2002
	- Niels Povos
	- Honeypot Open Source

• Honeypots de pesquisa

- Acumular o máximo de informações dos atacantes e suas ferramentas
- Grau alto de comprometimento
- Redes externas ou sem ligação com rede principal

● Honeypots de produção

- Diminuir risco
- Elemento de distração ou dispersão

- Baixa Interatividade
	- Serviços Falsos
	- Listener TCP/UDP
	- Respostas Falsas

nc -l -p 80 > /var/log/honeypot.log

- Média Interatividade
	- Ambiente falso
	- Cria uma ilusão de domínio da máquina
	- Estudo melhor das técnicas utilizadas
	- Invadir o sistema realmente !!

- Alta Interatividade
	- SO com serviços comprometidos
	- Não perceptível ao atacante
	- Estudo melhor das técnicas utilizadas
	- Vários riscos:
		- Utilização como trampolim
		- Repositório de informações roubadas

● Surgiu através de um grupos de especialistas em segurança e pesquisadores independentes

● Inspirado no Projeto Honeynet de Lance Spitzner

- Ferramentas
	- Fake Echo Daniel B. Cid
	- Fake Ftp Fabio Henrique
	- Fake Http Adriano Carvalho
	- Fake Pop3 Humberto Sartini
	- Fake Smtp Daniel B. Cid
	- Fake Squid Antonio Marcelo
	- Fake Telnet Daniel B. Cid

Honeypots – A arte de iludir hackers Antonio Marcelo e Marcos Pitanga

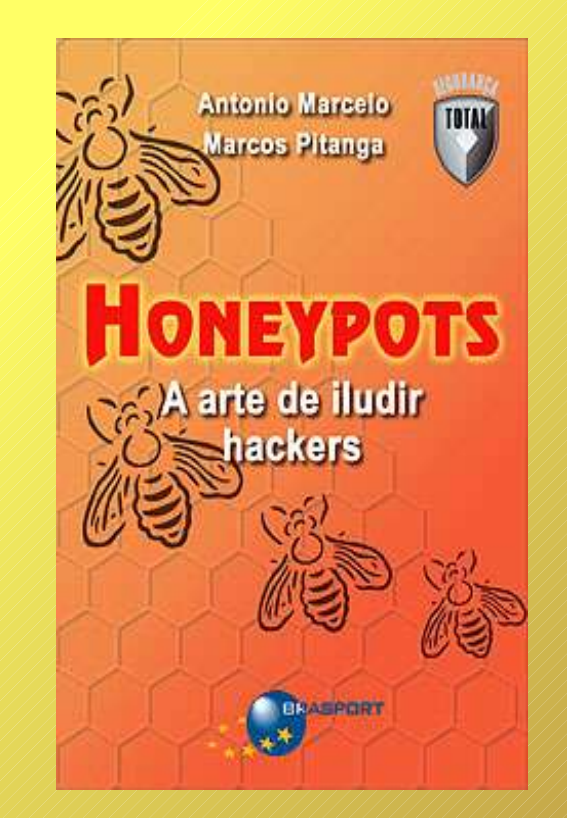

• Logs FakeHttpd

Tue Sep 30 20:04:35 2003 fakehttpd log - Connection from 200.195.95.66:4154

GET /

default.ida?XXXXXXXXXXXXXXXXXXXXXXXXXXXXXXXXXXXX XXXXXXXXXXXXXXXXXXXXXXXXXXXXXXXXXXXXXXXXXXXX XXXXXXXXXXXXXXXXXXXXXXXXXXXXXXXXXXXXXXXXXXXX XXXXXXXXXXXXXXXXXXXXXXXXXXXXXXXXXXXXXXXXXXXX XXXXXXXXXXXXXXXXXXXXXXXXXXXXXXXXXXXXXXXXXXXX XXXXXXXXXXXX%u9090%u6858%ucbd3%u7801%u9090% u6858%ucbd3%u7801%u9090%u6858%ucbd3%u7801% u9090%u9090%u8190%u00c3%u0003%u8b00%u531b% u53ff%u0078%u0000%u00=a HTTP/1.0 : Ataque WEB ! Tentativa de execucao de comando

#### • Logs FakeSmtp

Thu Oct 2 16:48:58 2003 fakesmtp log - Connection from 200.195.139.30:2541 POST / HTTP/1.0 : Content-Type: application/octet-stream : Content-Length: 698 : Via: 1.1 portal.redexsol.com:3128 (Squid/2.4.STABLE7) : X-Forwarded-For: 64.216.218.32 : Host: 200.200.200.200: Cache-Control: max-age=259200 : Connection: keep-alive : HELO 200.195.147.185 : MAIL FROM:<annieb1980@yahoo.com>: RCPT TO:  $\leq$ jimrant@flashmail.com> : RCPT TO: <br/> <br/> <br/> <br/> <br/> <br/> <br/> <br/> <br/> <br/> <br/> <br/> <br/> <br/> <br/> <br/> <br/>
RCPT TO: <br/><br/>
<br/>
<<br/>
<<br/>
<<br/>
<<br/>
<<br/>
<<br/>
<<br/>
<<br/>
<<br/>
<<br/>
<<br/>
<<br/>
< RCPT TO: <tupperhorse3@aol.com>: RCPT TO: <leroydert@swbell.net> : RCPT TO: <garyhottie@hotmail.com> : RCPT TO: <br/> <br/>bobbiepmcginnis@gofree.co.uk> : RCPT TO: <tupperhorse3@yahoo.com>: DATA : QUIT :

#### • Logs FakeSmtp

Message-ID:

<050048048046049057053046049057052046054057@200.195.194.6  $9\geq$ 

To: <cybershark55@hotpop.com> From: crystalalpinekid@yahoo.com Subject: Information for you Date: Mon, 08 Sep 2003 14:18:24 -1900 MIME-Version: 1.0 Content-Type: text/plain; charset= "Windows-1252" Content-Transfer-Encoding: 7bit X-Priority: 3 X-MSMail-Priority: Normal X-Mailer: Microsoft Outlook Express 5.00.3018.1300 X-MimeOLE: Produced By Microsoft MimeOLE V5.00.3018.1300 05204605105604604904805604604905605807807908405805404805 4058049058

#### Contato

● Através do site ou e-mail

#### http://web.onda.com.br/humberto

humberto@onda.com.br

#### Perguntas e Respostas

Espaço aberto para perguntas e dúvidas !!!

Obrigado !

#### Links

- Projeto HoneypotBR http://www.honeypot.com.br
- Outros Honeypots http://www.honeynet.org http://www.honeypots.net http://www.lac.inpe.br/security/honeynet